## **abuledu-livret - Feature - Fonctionnalité #1494**

## **Pouvoir ajouter une langue d'après choix dans l'interface de départ**

24/06/2011 15:39 - Philippe Cadaugade

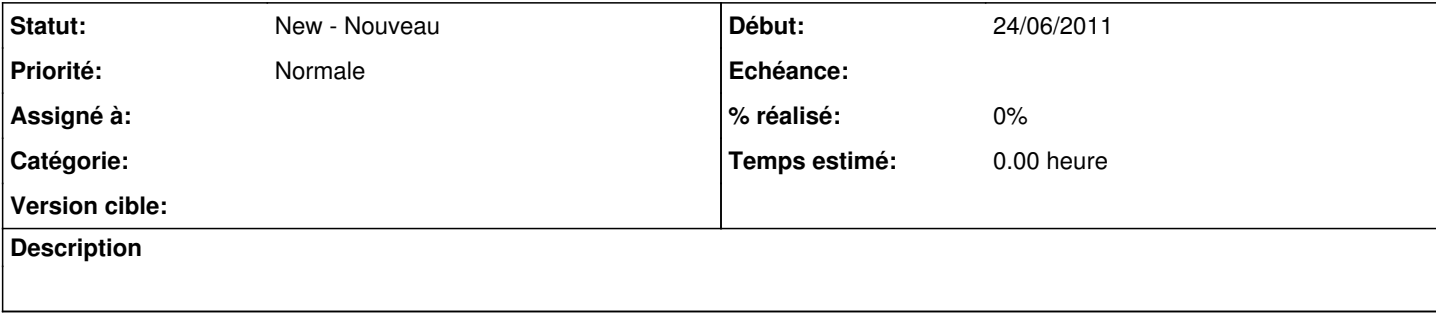